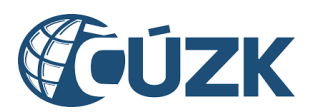

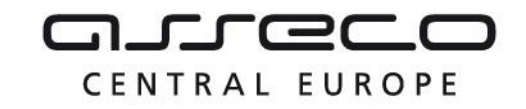

# Vybudování IS DMVS

# Popis služby R32 - Služba pro validaci souborů JVF

pro verzi 1.6.1.3

Historie změn dokumentu

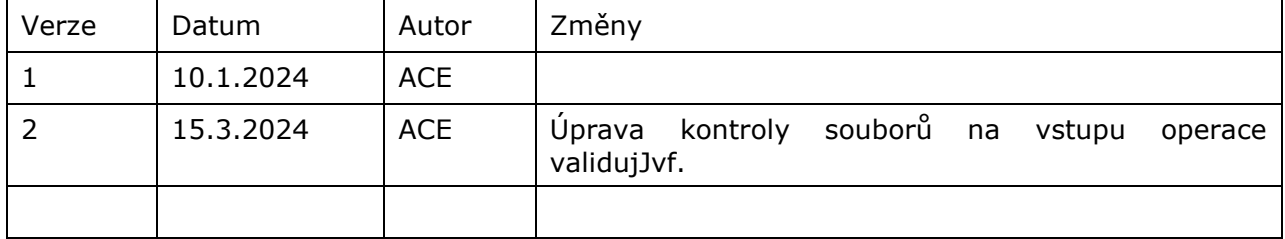

Asseco Central Europe, a.s. Strana 1 (celkem 10) and the Strana 1 (celkem 10) and the Strana 1 (celkem 10)

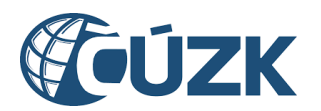

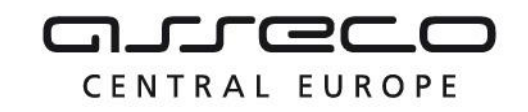

## Obsah

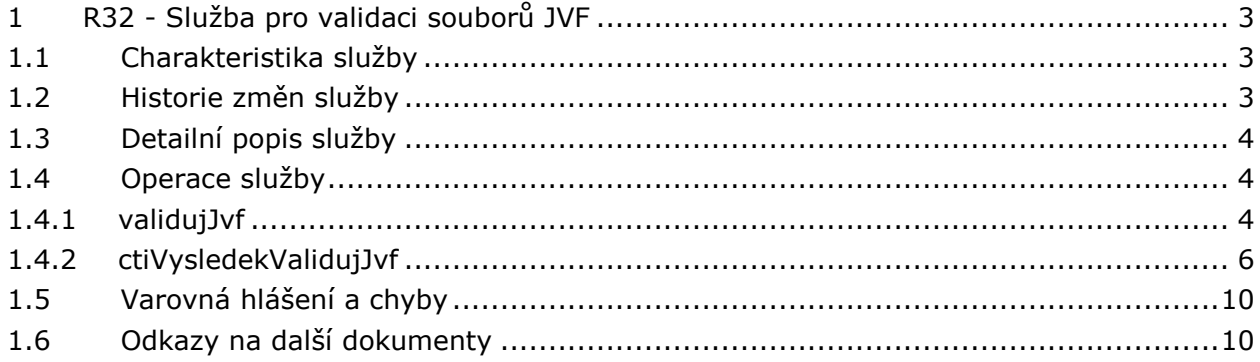

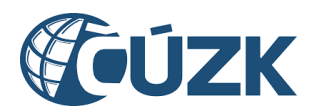

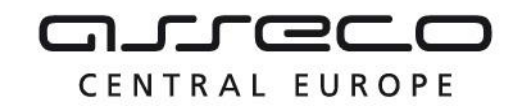

# <span id="page-2-0"></span>1 R32 - Služba pro validaci souborů JVF

# <span id="page-2-1"></span>1.1 Charakteristika služby

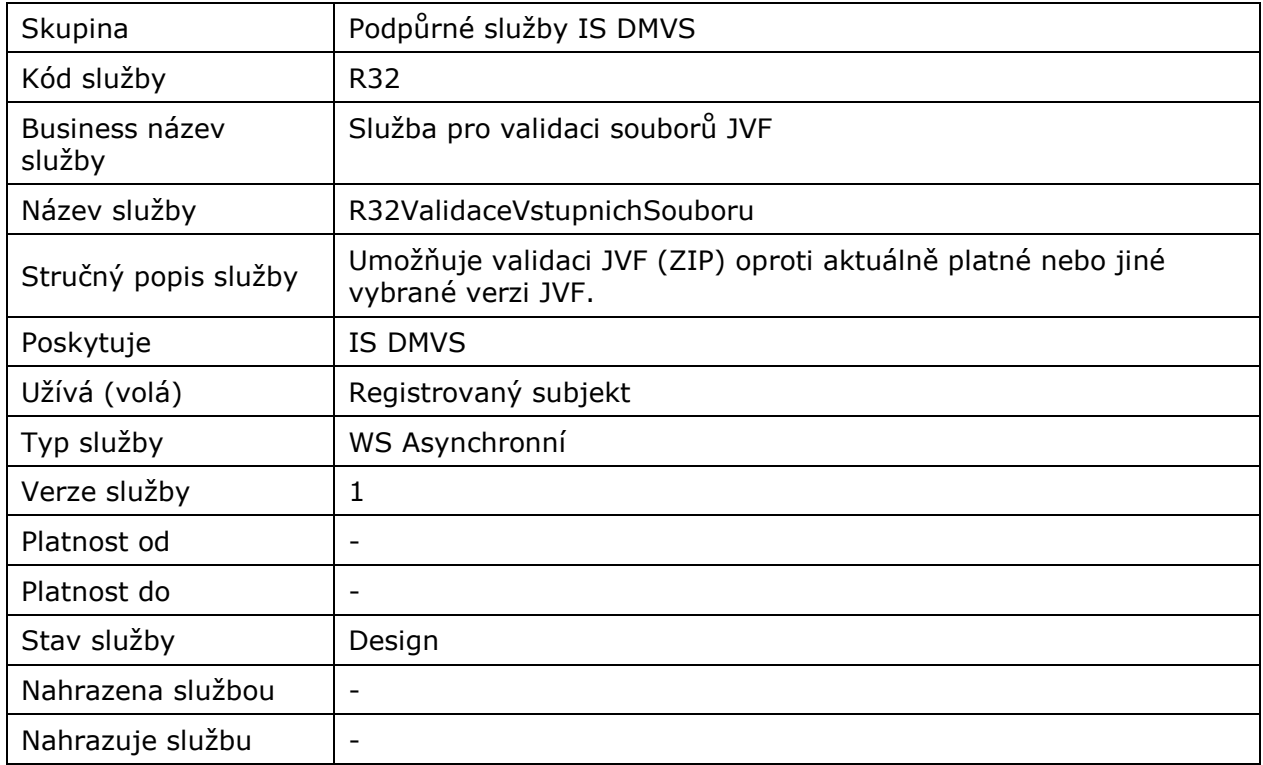

# <span id="page-2-2"></span>1.2 Historie změn služby

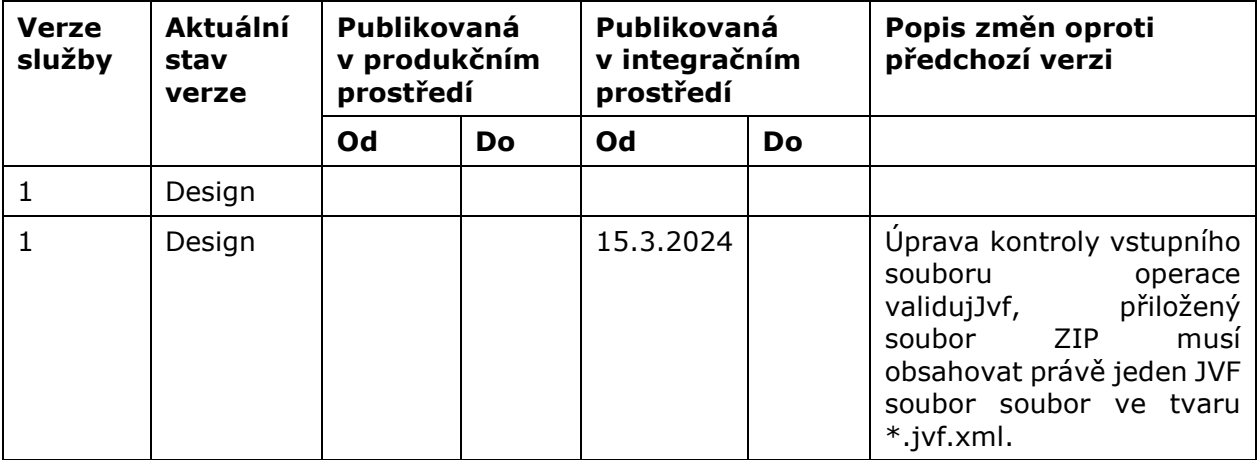

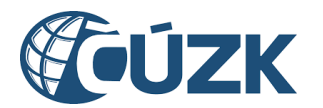

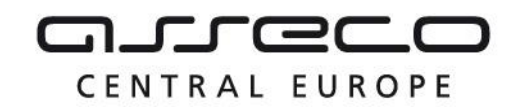

## <span id="page-3-0"></span>1.3 Detailní popis služby

Umožňuje validaci JVF (ZIP) oproti aktuálně platné nebo jiné vybrané verzi JVF. Validace probíhá jako asynchronní proces a je dostupná pouze registrovaným subjektům. Ve výsledku validace je vrácen celkový počet chyb a prvních 100 chyb je vypsáno s detaily.

#### **Autorizace**

Službu pro validaci JVF jsou oprávněny užívat všechny registrované subjekty.

## <span id="page-3-1"></span>1.4 Operace služby

### <span id="page-3-2"></span>1.4.1 validujJvf

Operace slouží pro přijetí požadavku na validaci JVF. Operace vytvoří asynchronní požadavek na validaci souboru. Umožňuje výběr verze JVF.

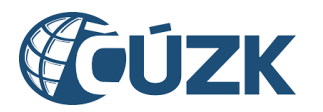

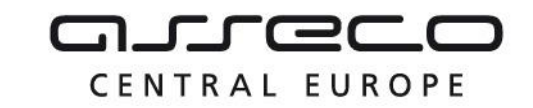

«WsMessage»

#### Vybudování, údržba a rozvoj informačního systému Digitální mapy veřejné správy

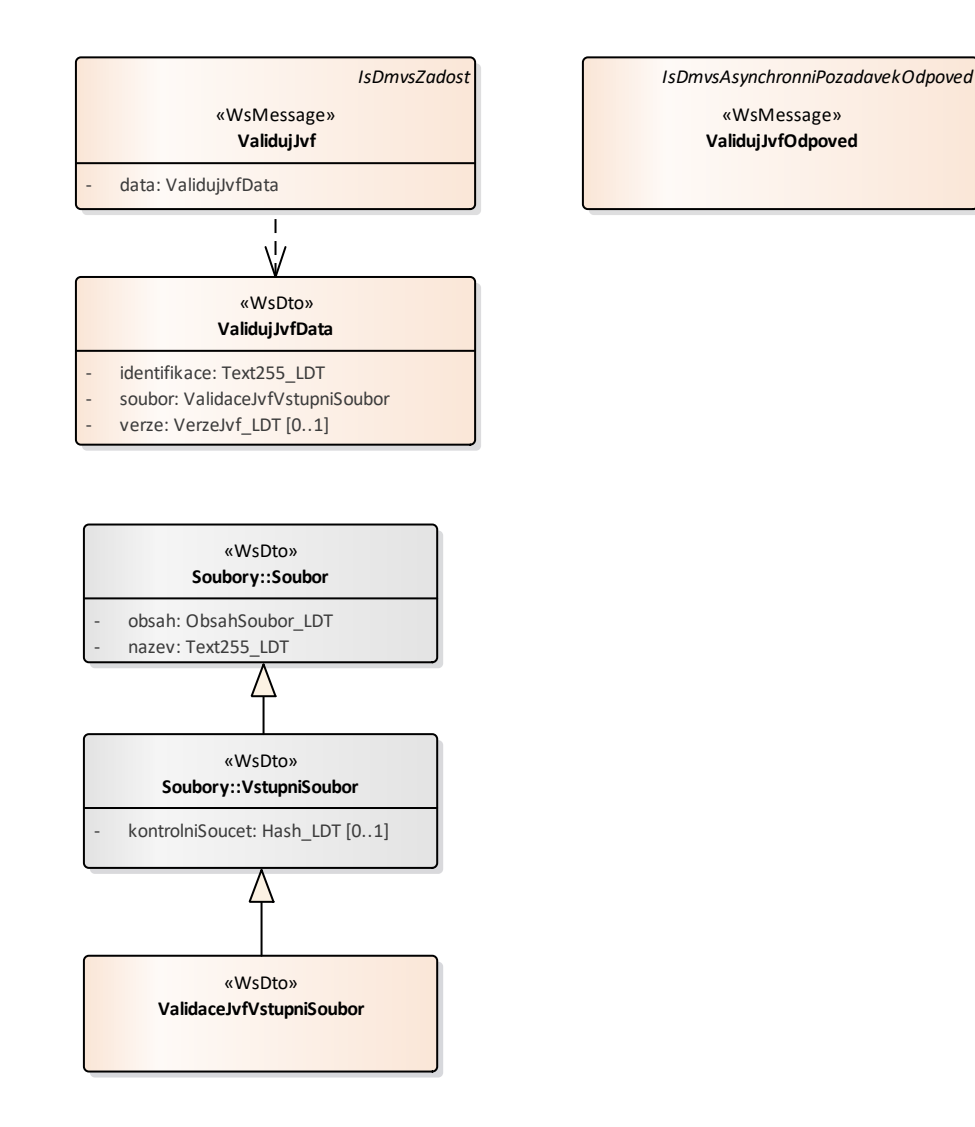

#### **Vstupní údaje**

Vstupní zpráva operace *ValidujJvf* obsahuje:

- ZIP soubor (s parametry název a obsah souboru) obsahující výstupní JVF soubor
- povinnou libovolnou identifikaci požadavku,
- nepovinou položku pro určení verze, proti které se má verze validovat (pokud nebude určena, proběhne validace proti aktuální verzi JVF).

Přiložený ZIP soubor musí obsahovat právě jeden JVF soubor ve tvaru \*.jvf.xml.

#### **Výstupní údaje**

Odpověď operace *ValidujJvfOdpoved* obsahuje potvrzení o přijetí a ID požadavku.

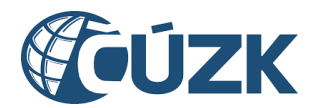

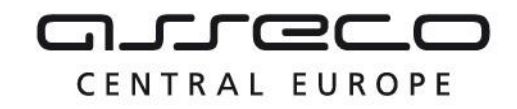

#### **Kontroly při volání služby**

Na vstupu jsou prováděny kontroly na velikost nahrávaného souboru a oprávnění při volání služby.

#### **Příklad volání služby**

```
<soapenv:Envelope xmlns:soapenv="http://schemas.xmlsoap.org/soap/envelope/" 
xmlns:urn="urn:cz:isvs:dmvs:isdmvs:schemas:R32ValidaceVstupnichSouboru:v1" 
xmlns:urn1="urn:cz:isvs:dmvs:common:schemas:Messages:v1" 
xmlns:urn2="urn:cz:isvs:dmvs:common:schemas:Soubory:v1">
    <soapenv:Header/>
    <soapenv:Body>
       <urn:ValidujJvf>
          <urn1:Hlavicka>
             <urn1:UidZadosti>f6877ad4-20b1-474a-9308-fd1dd8a038d0</urn1:UidZadosti>
          </urn1:Hlavicka>
          <urn:Data>
             <urn:Identifikace>ZS 123456</urn:Identifikace>
             <urn:Soubor>
                <urn2:Obsah>cid:252857858051</urn2:Obsah>
                <urn2:Nazev>zs.zip</urn2:Nazev>
             </urn:Soubor>
          </urn:Data>
       </urn:ValidujJvf>
    </soapenv:Body>
</soapenv:Envelope>
```
#### **Příklad odpovědi**

```
<SOAP-ENV:Envelope xmlns:SOAP-ENV="http://schemas.xmlsoap.org/soap/envelope/">
     <SOAP-ENV:Header/>
     <SOAP-ENV:Body>
          <ns55:ValidujJvfOdpoved xmlns:ns15="urn:cz:isvs:dmvs:isdmvs:schemas:Messages:v1" 
xmlns:ns2="urn:cz:isvs:dmvs:common:schemas:Messages:v1" 
xmlns:ns55="urn:cz:isvs:dmvs:isdmvs:schemas:R32ValidaceVstupnichSouboru:v1">
                <ns2:Hlavicka>
                     <ns2:UidOdpovedi>fd990ee4-a863-457d-b3bc-187862832f15</ns2:UidOdpovedi>
                     <ns2:Vysledek stav="Prijato">
                           <ns2:UidZadosti>f6877ad4-20b1-474a-9308-fd1dd8a038d0</ns2:UidZadosti>
                           <ns2:Hlaseni>
                                <ns2:Hlaseni kod="1010" typ="Informace">
                                      <ns2:Zprava>Požadavek byl prijat ke zpracování</ns2:Zprava>
                                </ns2:Hlaseni>
                           </ns2:Hlaseni>
                     </ns2:Vysledek>
                </ns2:Hlavicka>
                <ns15:Data>
                     <ns2:IdPozadavku>baef28bd-1aa9-44c4-a49a-8b1175ca4647</ns2:IdPozadavku>
                \langle/ns15:Data>
          </ns55:ValidujJvfOdpoved>
     </SOAP-ENV:Body>
</SOAP-ENV:Envelope>
```
### <span id="page-5-0"></span>1.4.2 ctiVysledekValidujJvf

Operace vrací na základě ID požadavku z první operace výsledek kontroly validace. Ve výsledku validace je vrácen celkový počet chyb a prvních 100 chyb je vypsáno s detaily.

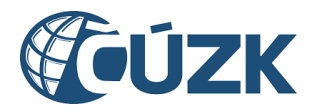

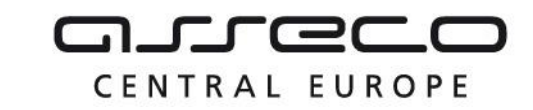

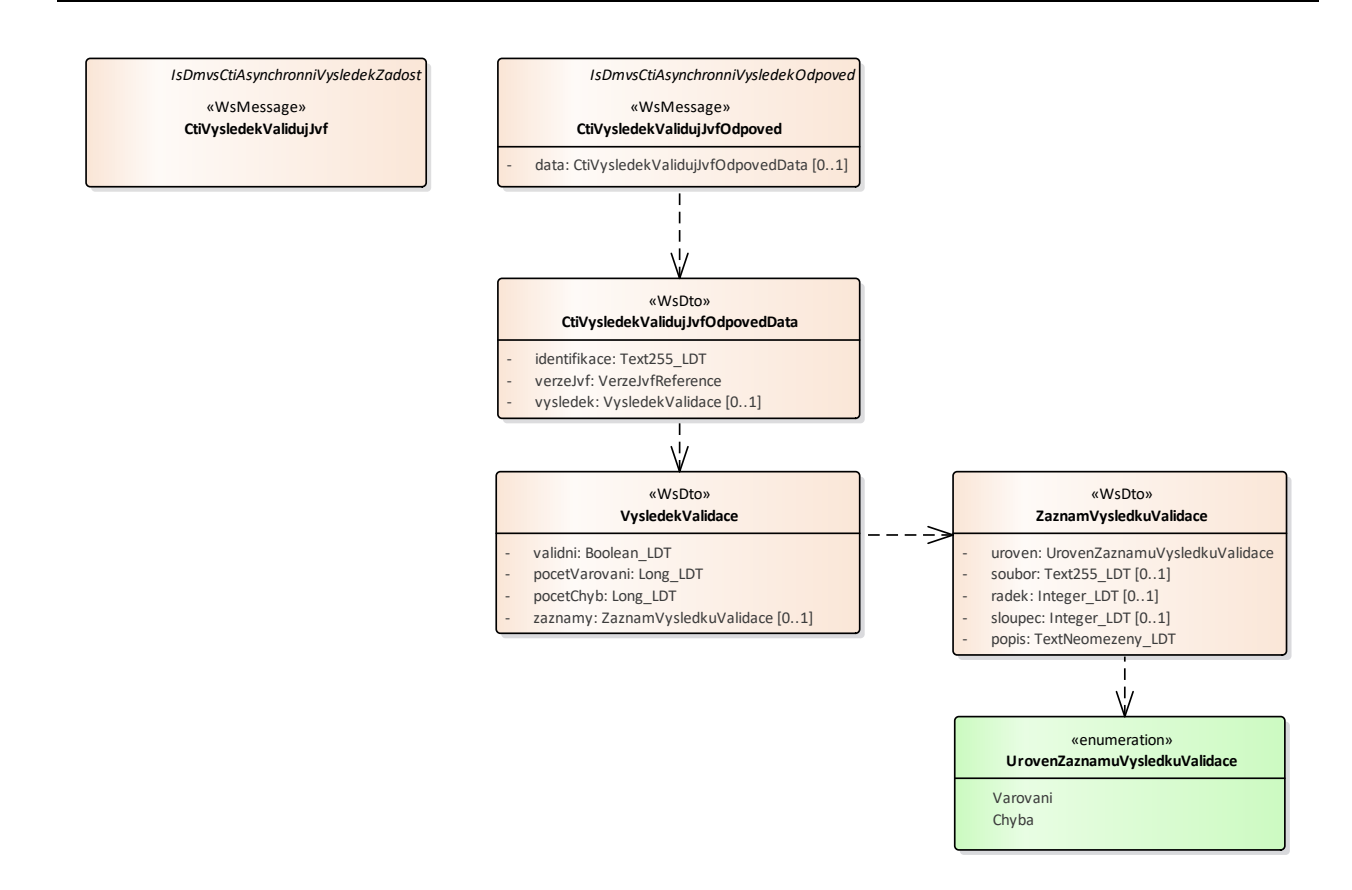

#### **Vstupní údaje**

Vstupní zpráva operace *CtiVysledekValidujJvf* obsahuje ID požadavku.

#### **Výstupní údaje**

Odpověď operace *CtiVysledekValidujJvfOdpoved* obsahuje identifikaci požadavku zvolenou při volání, verzi, oproti které byla validace provedena, a v případě dokončení validace i výsledek. Součástí výsledku je potvrzení, zda je soubor validní, počet varování, počet chyb a v případě zjištění varování/chyb jejich jednotlivé detaily (záznamy).

#### **Kontroly při volání služby**

Na vstupu jsou prováděny běžné kontroly na existenci odkazovaných entit a oprávnění při volání služby.

#### **Příklad volání služby - 1**

```
<soapenv:Envelope xmlns:soapenv="http://schemas.xmlsoap.org/soap/envelope/" 
xmlns:urn="urn:cz:isvs:dmvs:isdmvs:schemas:R32ValidaceVstupnichSouboru:v1" 
xmlns:urn1="urn:cz:isvs:dmvs:common:schemas:Messages:v1" 
xmlns:urn2="urn:cz:isvs:dmvs:isdmvs:schemas:Messages:v1">
   <soapenv:Header/>
    <soapenv:Body>
```
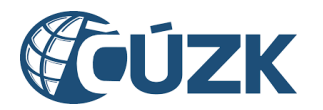

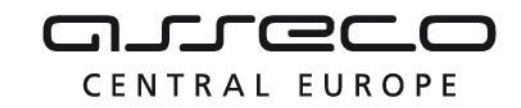

```
 <urn:CtiVysledekValidujJvf>
          <urn1:Hlavicka>
             <urn1:UidZadosti>5c6e012c-5a49-45b6-b670-c71eda49f5d1</urn1:UidZadosti>
          </urn1:Hlavicka>
          <urn2:Data>
             <urn1:IdPozadavku>baef28bd-1aa9-44c4-a49a-8b1175ca4647</urn1:IdPozadavku>
          </urn2:Data>
       </urn:CtiVysledekValidujJvf>
    </soapenv:Body>
</soapenv:Envelope>
```
#### **Příklad odpovědi - 1**

```
<SOAP-ENV:Envelope xmlns:SOAP-ENV="http://schemas.xmlsoap.org/soap/envelope/">
     <SOAP-ENV:Header/>
     <SOAP-ENV:Body>
          <ns55:CtiVysledekValidujJvfOdpoved 
xmlns:ns55="urn:cz:isvs:dmvs:isdmvs:schemas:R32ValidaceVstupnichSouboru:v1" 
xmlns:ns2="urn:cz:isvs:dmvs:common:schemas:Messages:v1" 
xmlns:ns47="urn:cz:isvs:dmvs:common:schemas:Jvf:v1">
                <ns2:Hlavicka>
                     <ns2:UidOdpovedi>cd3e0f54-3947-4d5e-b9f5-431d1a745a7f</ns2:UidOdpovedi>
                     <ns2:Vysledek stav="Zpracovano">
                           <ns2:UidZadosti>5c6e012c-5a49-45b6-b670-c71eda49f5d1</ns2:UidZadosti>
                           <ns2:Hlaseni>
                                 <ns2:Hlaseni kod="1030" typ="Informace">
                                      <ns2:Zprava>Zpracování požadavku bylo úspešne 
dokonceno</ns2:Zprava>
                                </ns2:Hlaseni>
                           </ns2:Hlaseni>
                     </ns2:Vysledek>
                </ns2:Hlavicka>
                <ns55:Data>
                     <ns55:Identifikace>ZS 123456</ns55:Identifikace>
                     <ns55:VerzeJvf>
                           <ns47:Verze>1.0.1</ns47:Verze>
                     </ns55:VerzeJvf>
                     <ns55:Vysledek>
                           <ns55:Validni>true</ns55:Validni>
                           <ns55:PocetVarovani>0</ns55:PocetVarovani>
                           <ns55:PocetChyb>0</ns55:PocetChyb>
                           <ns55:Zaznamy/>
                     </ns55:Vysledek>
                </ns55:Data>
           </ns55:CtiVysledekValidujJvfOdpoved>
     </SOAP-ENV:Body>
</SOAP-ENV:Envelope>
```
#### **Příklad volání služby - 2**

```
<soapenv:Envelope xmlns:soapenv="http://schemas.xmlsoap.org/soap/envelope/" 
xmlns:urn="urn:cz:isvs:dmvs:isdmvs:schemas:R32ValidaceVstupnichSouboru:v1" 
xmlns:urn1="urn:cz:isvs:dmvs:common:schemas:Messages:v1" 
xmlns:urn2="urn:cz:isvs:dmvs:isdmvs:schemas:Messages:v1">
   <soapenv:Header/>
   <soapenv:Body>
      <urn:CtiVysledekValidujJvf>
         <urn1:Hlavicka>
            <urn1:UidZadosti>5c6e012c-5a49-45b6-b670-c71eda49f5d1</urn1:UidZadosti>
         </urn1:Hlavicka>
```
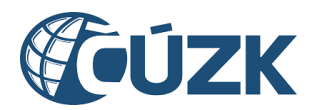

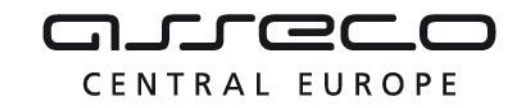

```
 <urn2:Data>
             <urn1:IdPozadavku>7cb8c67a-6896-42a0-98a5-84f42902331c</urn1:IdPozadavku>
          </urn2:Data>
       </urn:CtiVysledekValidujJvf>
    </soapenv:Body>
</soapenv:Envelope>
```
#### **Příklad odpovědi - 2**

```
<SOAP-ENV:Envelope xmlns:SOAP-ENV="http://schemas.xmlsoap.org/soap/envelope/">
     <SOAP-ENV:Header/>
     <SOAP-ENV:Body>
          <ns61:CtiVysledekValidujJvfOdpoved 
xmlns:ns61="urn:cz:isvs:dmvs:isdmvs:schemas:R32ValidaceVstupnichSouboru:v1" 
xmlns:ns2="urn:cz:isvs:dmvs:common:schemas:Messages:v1" 
xmlns:ns33="urn:cz:isvs:dmvs:common:schemas:Jvf:v1">
                <ns2:Hlavicka>
                     <ns2:UidOdpovedi>fd634a32-dd08-48a0-8471-d5de3071065a</ns2:UidOdpovedi>
                     <ns2:Vysledek stav="Zpracovano">
                           <ns2:UidZadosti>5c6e012c-5a49-45b6-b670-c71eda49f5d1</ns2:UidZadosti>
                           <ns2:Hlaseni>
                                <ns2:Hlaseni kod="1030" typ="Informace">
                                      <ns2:Zprava>Zpracování požadavku bylo úspešne 
dokonceno</ns2:Zprava>
                                </ns2:Hlaseni>
                           </ns2:Hlaseni>
                     </ns2:Vysledek>
                </ns2:Hlavicka>
                <ns61:Data>
                     <ns61:Identifikace>ZS 123456</ns61:Identifikace>
                     <ns61:VerzeJvf>
                           <ns33:Verze>1.0.1</ns33:Verze>
                     </ns61:VerzeJvf>
                     <ns61:Vysledek>
                           <ns61:Validni>false</ns61:Validni>
                           <ns61:PocetVarovani>0</ns61:PocetVarovani>
                           <ns61:PocetChyb>3</ns61:PocetChyb>
                           <ns61:Zaznamy>
                                <ns61:Zaznam>
                                      <ns61:Uroven>Chyba</ns61:Uroven>
                                      <ns61:Soubor>zs.zip</ns61:Soubor>
                                      <ns61:Radek>2</ns61:Radek>
                                      <ns61:Sloupec>42</ns61:Sloupec>
                                      <ns61:Popis>cvc-complex-type.3.2.2: Attribute 'mode' is not 
allowed to appear in element 'objtyp:DataJVFDTM'.</ns61:Popis>
                                </ns61:Zaznam><ns61:Zaznam>
                                      <ns61:Uroven>Chyba</ns61:Uroven>
                                      <ns61:Soubor>zs.zip</ns61:Soubor>
                                      <ns61:Radek>2</ns61:Radek>
                                      <ns61:Sloupec>42</ns61:Sloupec>
                                      <ns61:Popis>cvc-complex-type.3.2.2: Attribute 'value' is not 
allowed to appear in element 'objtyp:DataJVFDTM'.</ns61:Popis>
                                </ns61:Zaznam>
                                <ns61:Zaznam>
                                      <ns61:Uroven>Chyba</ns61:Uroven>
                                      <ns61:Soubor>zs.zip</ns61:Soubor>
                                      <ns61:Radek>2</ns61:Radek>
                                      <ns61:Sloupec>62</ns61:Sloupec>
                                      <ns61:Popis>cvc-complex-type.2.4.b: The content of element 
'objtyp:DataJVFDTM' is not complete. One of '{"cmn":VerzeJVFDTM}' is expected.</ns61:Popis>
                                </ns61:Zaznam>
                           </ns61:Zaznamy>
                     </ns61:Vysledek>
```
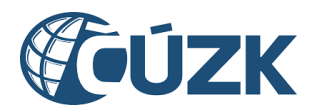

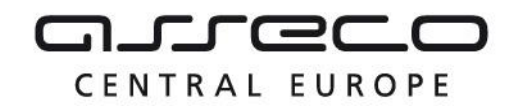

 $\langle$ /ns61:Data> </ns61:CtiVysledekValidujJvfOdpoved> </SOAP-ENV:Body> </SOAP-ENV:Envelope>

## <span id="page-9-0"></span>1.5 Varovná hlášení a chyby

Služba neprodukuje žádná specifická hlášení. Obecná hlášení jsou specifikována v souboru CUZK\_DMVS\_zakladni\_principy\_chovani\_sluzeb.pdf.

## <span id="page-9-1"></span>1.6 Odkazy na další dokumenty

#### **WSDL služby:**

dmvs-ws-api/isdmvs-wsapi/src/main/resources/wsdl/R32ValidaceVstupnichSouboru/R32ValidaceVstupnichSouboru-v1.wsdl

#### **XSD služby:**

dmvs-ws-api/isdmvs-wsapi/src/main/resources/xsd/IsDmvsWsApiV1/R32ValidaceVstupnichSouboru/CtiVysledekValidujJvfOdpovedDatav1.xsd dmvs-ws-api/isdmvs-wsapi/src/main/resources/xsd/IsDmvsWsApiV1/R32ValidaceVstupnichSouboru/CtiVysledekValidujJvfOdpoved-v1.xsd dmvs-ws-api/isdmvs-wsapi/src/main/resources/xsd/IsDmvsWsApiV1/R32ValidaceVstupnichSouboru/CtiVysledekValidujJvf-v1.xsd dmvs-ws-api/isdmvs-wsapi/src/main/resources/xsd/IsDmvsWsApiV1/R32ValidaceVstupnichSouboru/R32ValidaceVstupnichSouboru-v1.xsd dmvs-ws-api/isdmvs-wsapi/src/main/resources/xsd/IsDmvsWsApiV1/R32ValidaceVstupnichSouboru/UrovenZaznamuVysledkuValidacev1.xsd dmvs-ws-api/isdmvs-wsapi/src/main/resources/xsd/IsDmvsWsApiV1/R32ValidaceVstupnichSouboru/ValidaceJvfVstupniSoubor-v1.xsd dmvs-ws-api/isdmvs-wsapi/src/main/resources/xsd/IsDmvsWsApiV1/R32ValidaceVstupnichSouboru/ValidujJvfData-v1.xsd dmvs-ws-api/isdmvs-wsapi/src/main/resources/xsd/IsDmvsWsApiV1/R32ValidaceVstupnichSouboru/ValidujJvfOdpoved-v1.xsd dmvs-ws-api/isdmvs-ws-api/src/main/resources/xsd/IsDmvsWsApiV1/R32ValidaceVstupnichSouboru/ValidujJvfv1.xsd dmvs-ws-api/isdmvs-wsapi/src/main/resources/xsd/IsDmvsWsApiV1/R32ValidaceVstupnichSouboru/VysledekValidace-v1.xsd dmvs-ws-api/isdmvs-wsapi/src/main/resources/xsd/IsDmvsWsApiV1/R32ValidaceVstupnichSouboru/ZaznamVysledkuValidace-v1.xsd

#### **Základní principy chování služeb a společné prvky služeb:**

CUZK\_DMVS\_zakladni\_principy\_chovani\_sluzeb.pdf